## **SQL Flashcards**

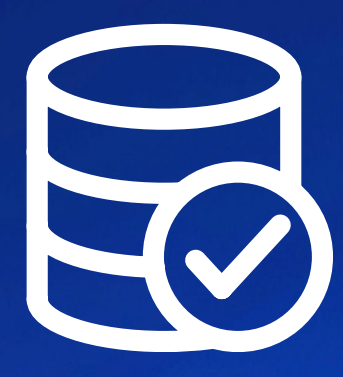

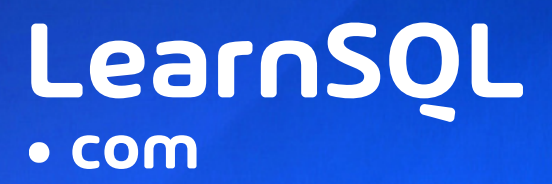

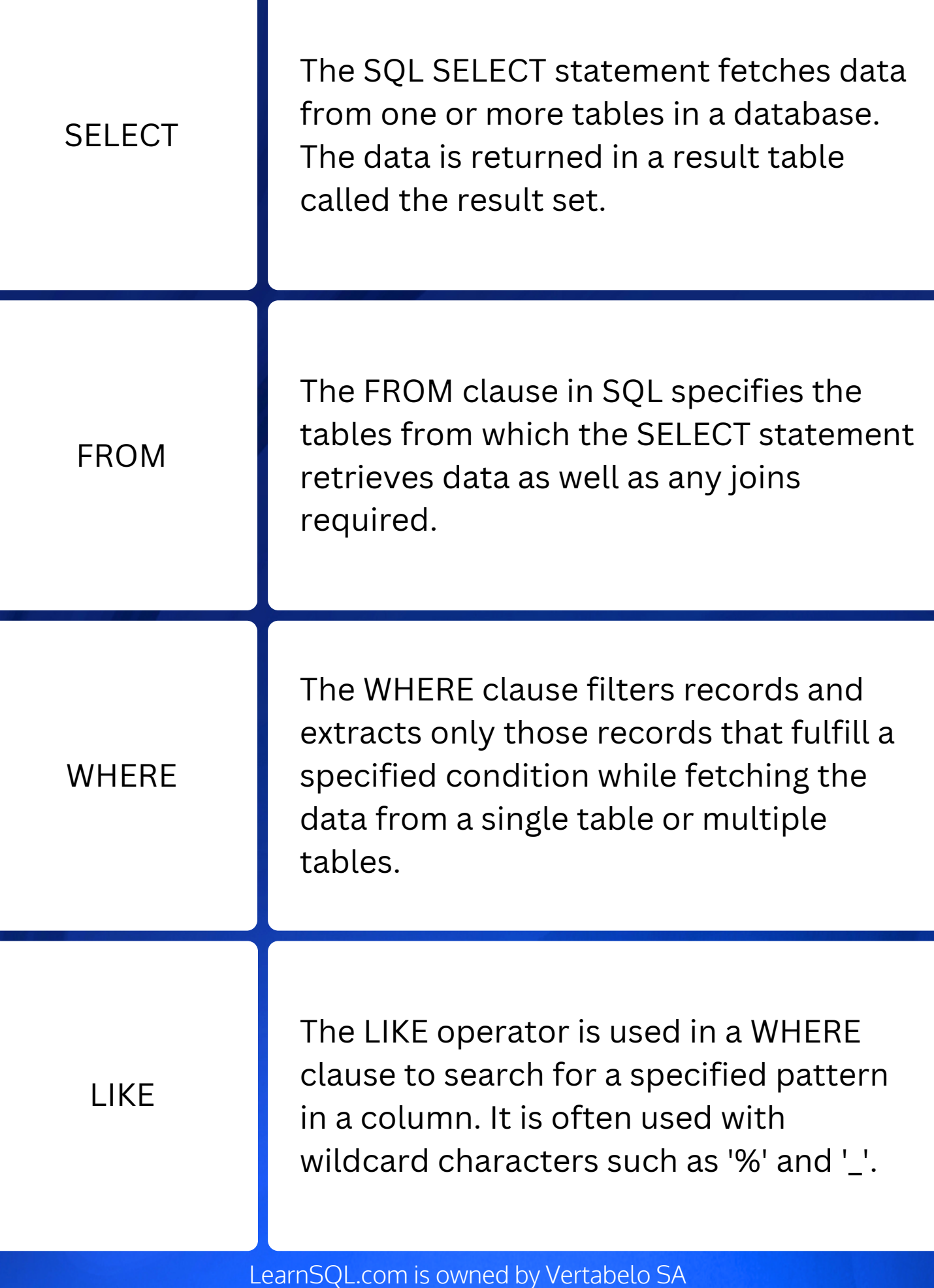

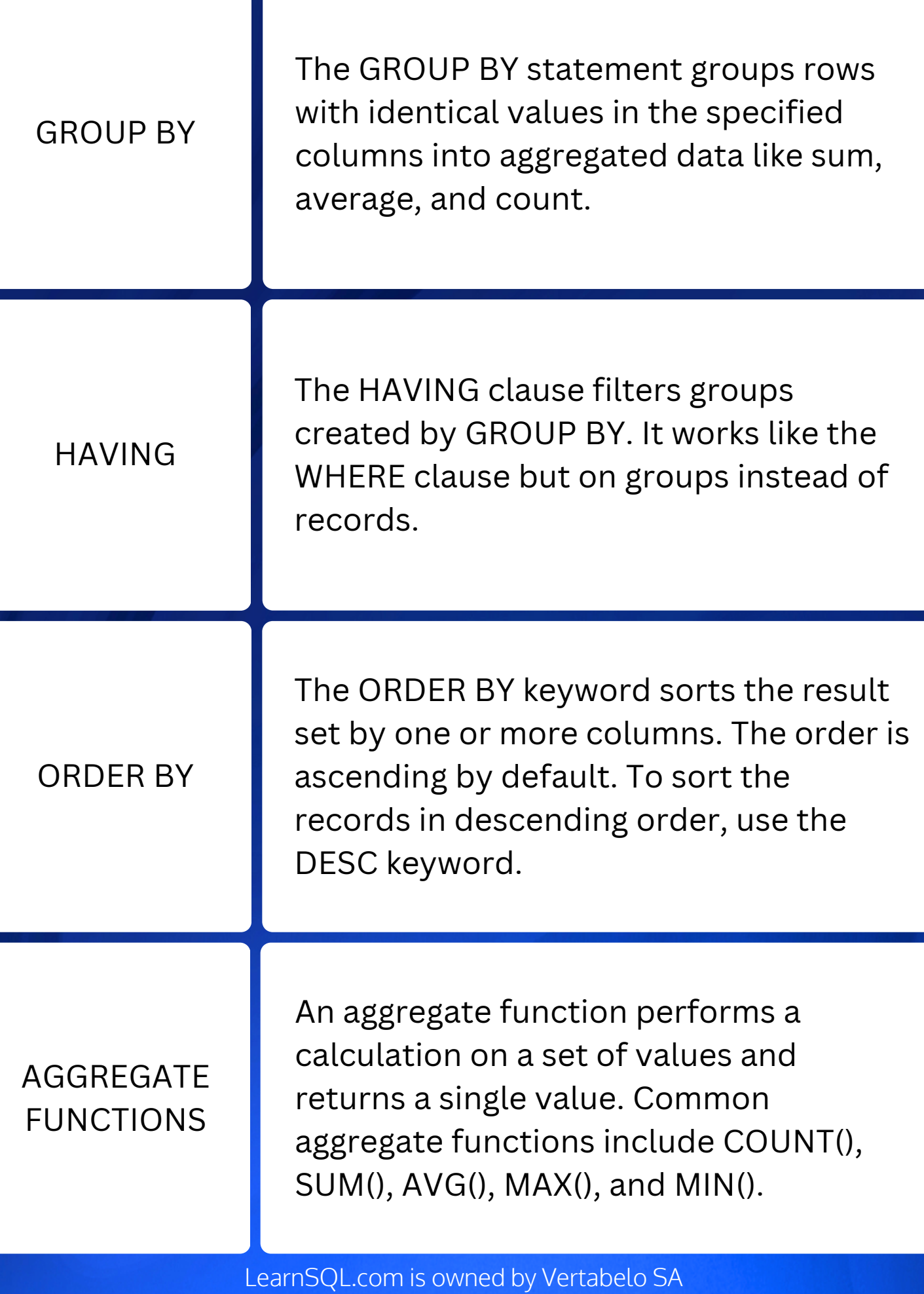

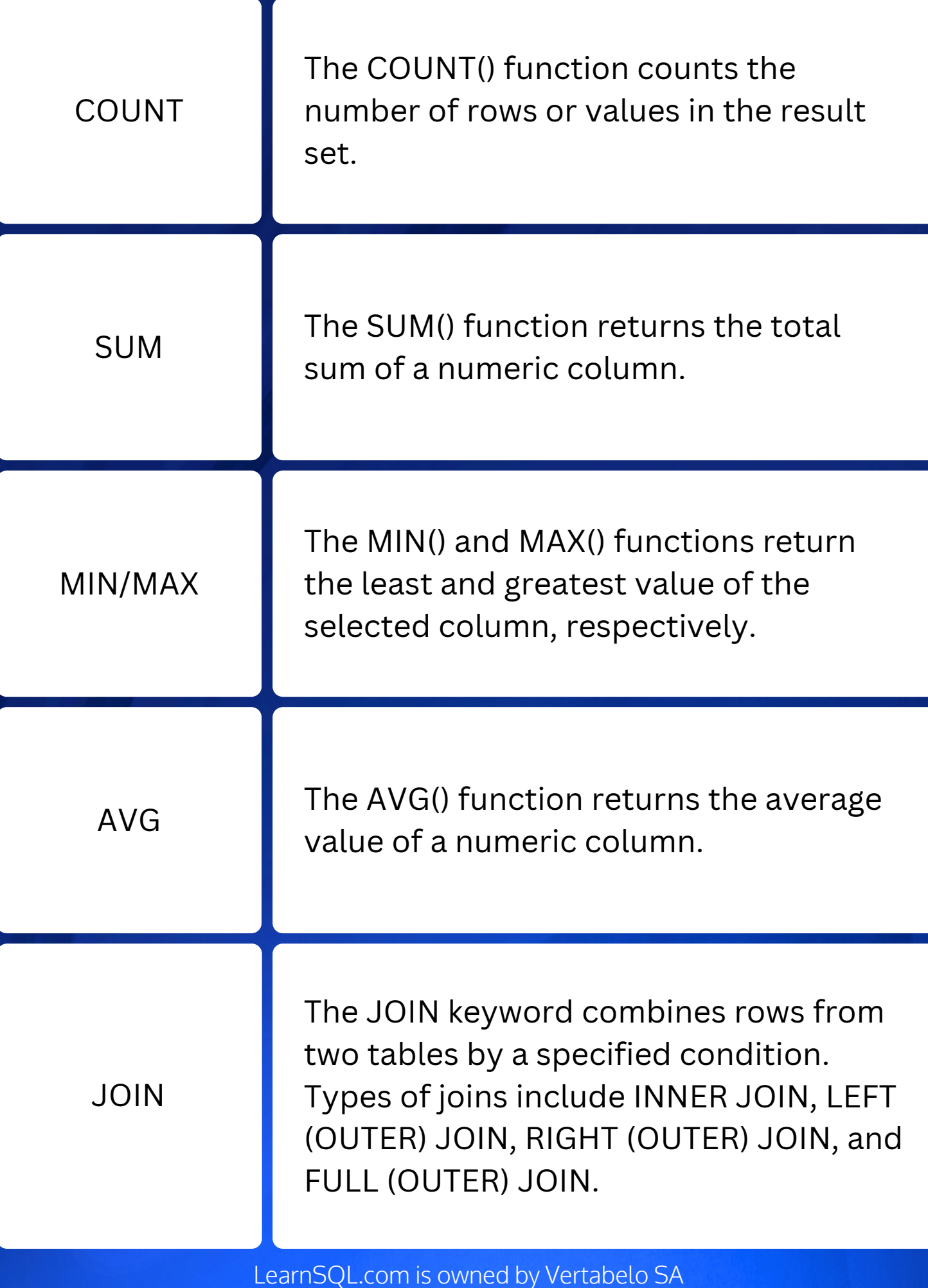

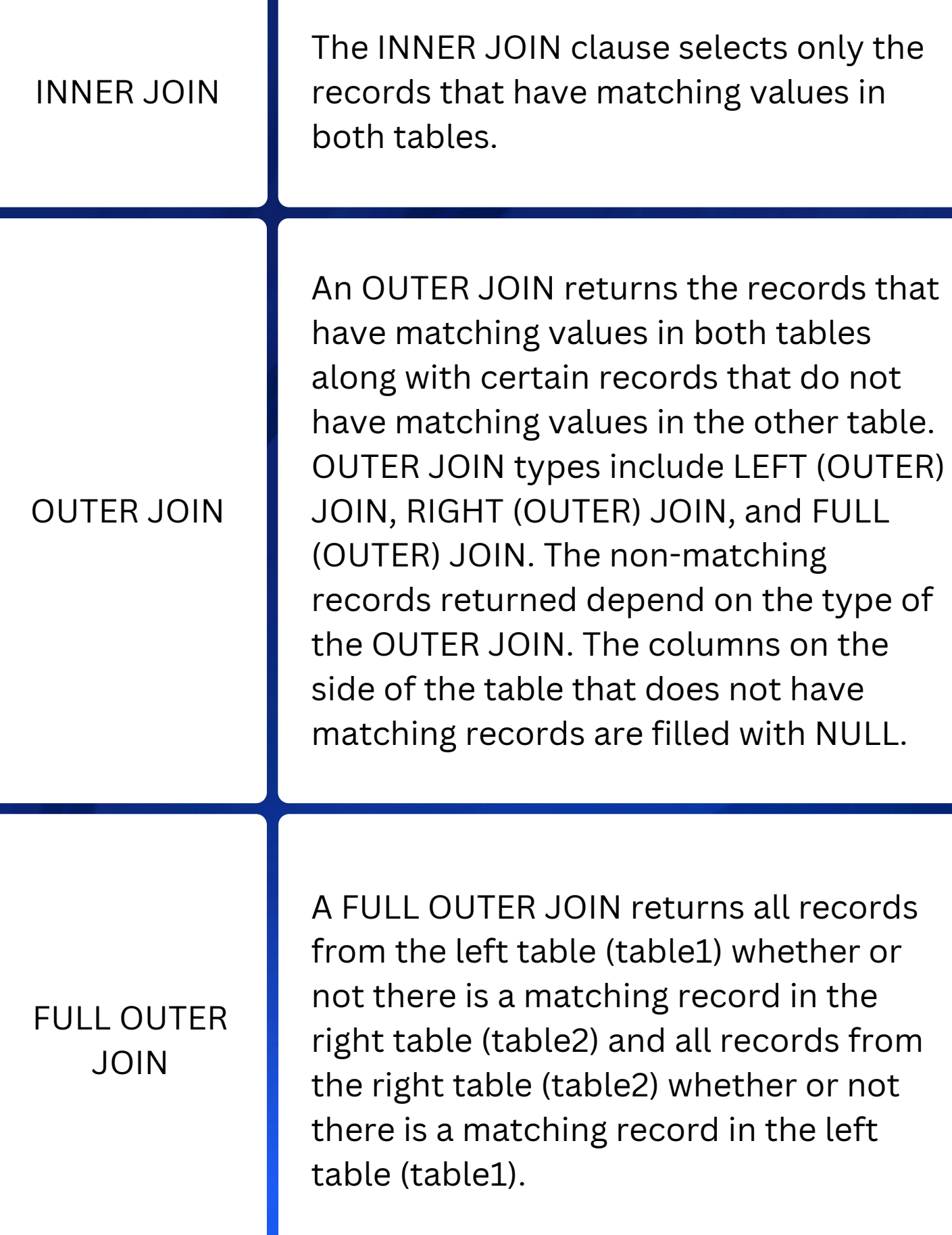

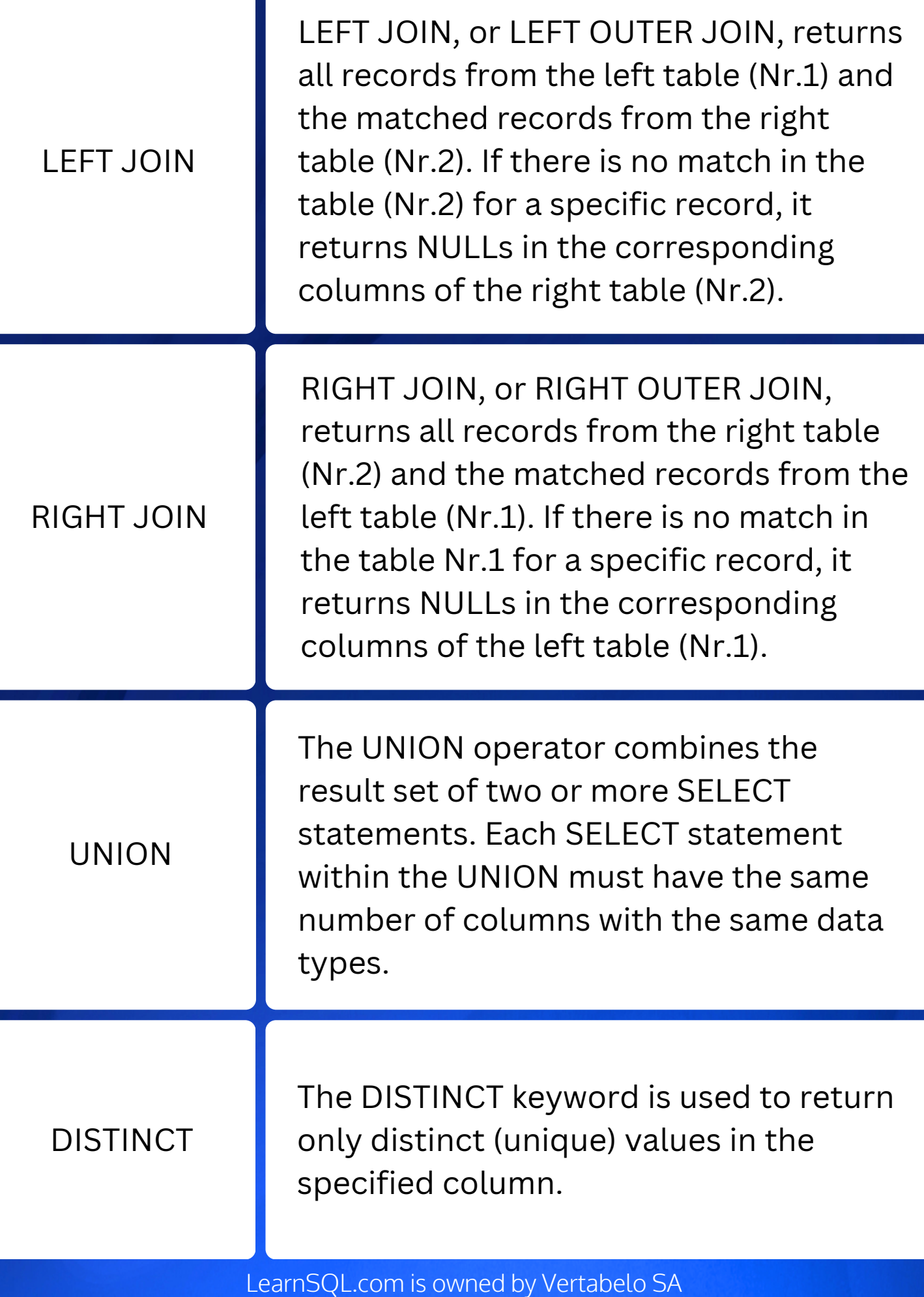

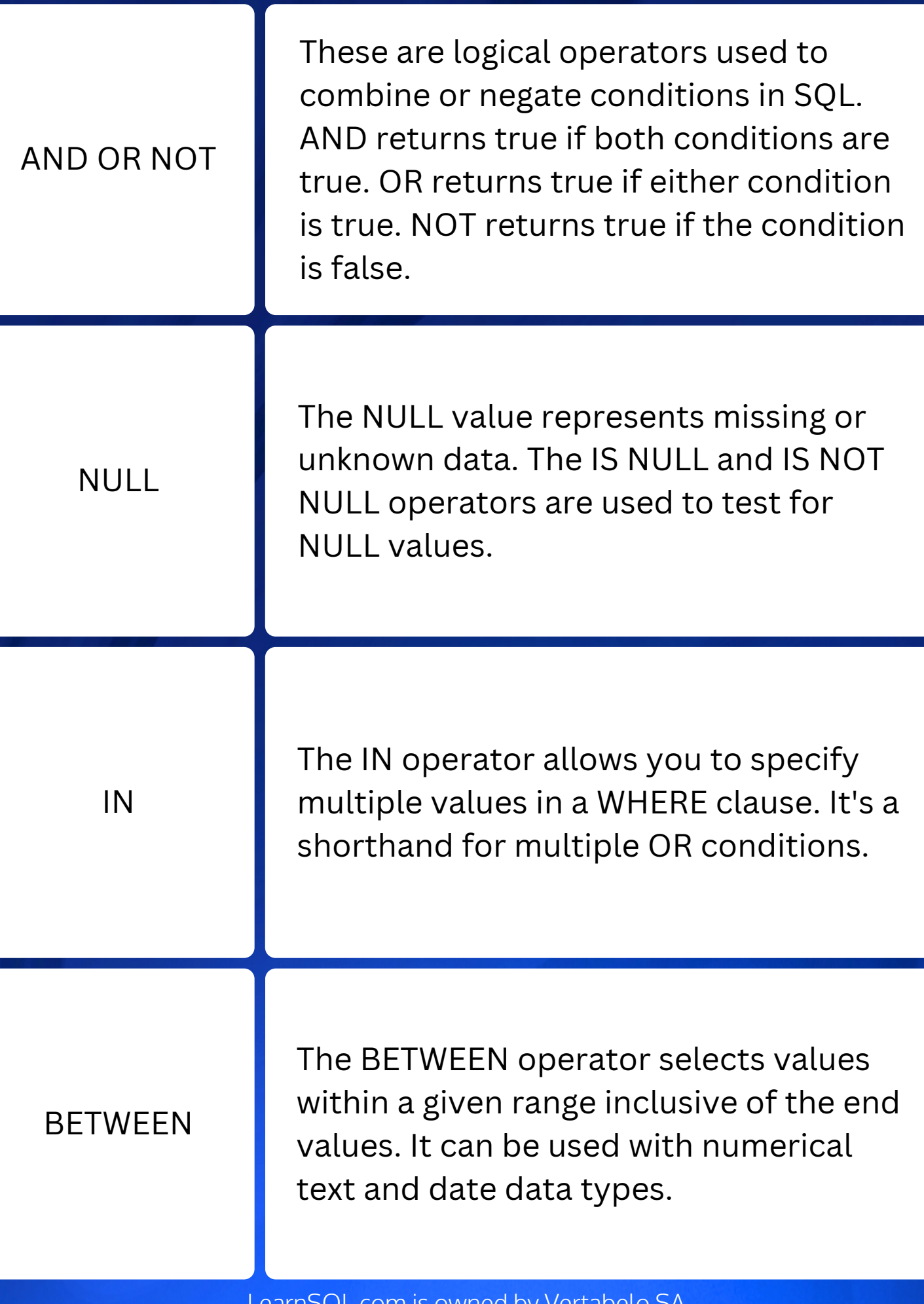

om is owned by vertabelo.com | CC BY-NC-ND Vertabelo SA If you found the material worthy to be shared, please tag [LearnSQL.com](https://www.linkedin.com/company/learnsql-com/) as a gesture of appreciation

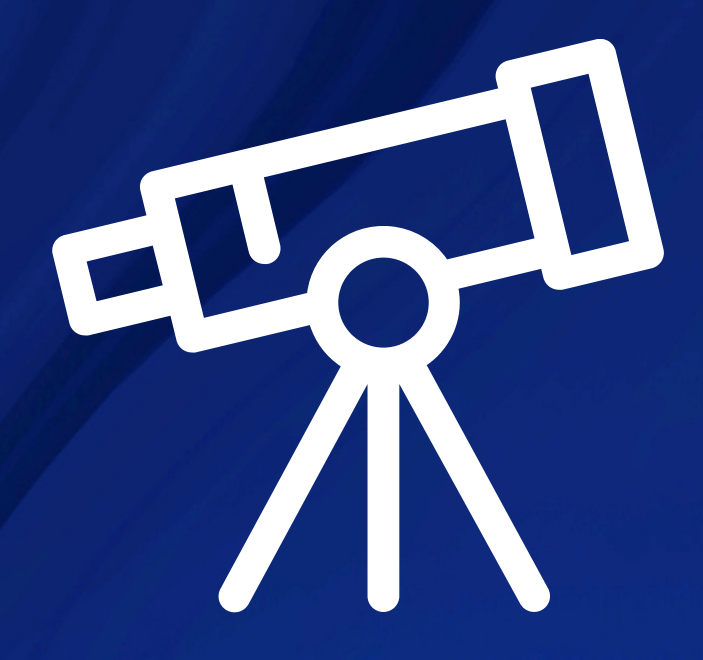

## Learn it all at [LearnSQL.com](https://learnsql.com/?utm_source=ebook&utm_medium=pdf&utm_campaign=sql-cookbook)

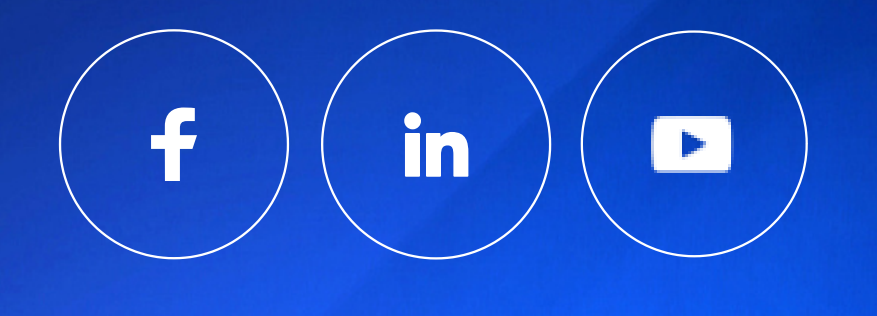

Learn **SO**  $\bullet$  com

LearnSQL.com is owned by Vertabelo SA vertabelo.com | CC BY-NC-ND Vertabelo SA